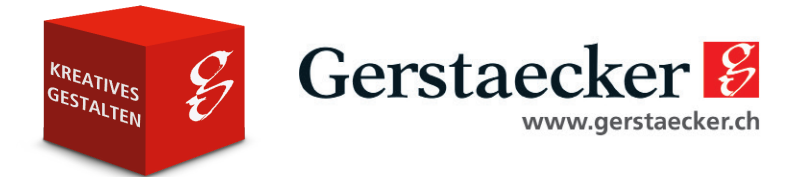

# Do-It-Yourself: Happy Halloween Kürbisse ca. Fr. 180.-/Klasse à 20 Schüler

geeignet ab Primarstufe

### Materialliste

- $\Box$  je 10x verschiedene STAEDTLER® Lumocolor permanent Stifte z.B.: STAEDTLER® Lumocolor® permanent marker 350, Keilspitze, schwarz, Art. 26170009 STAEDTLER® Lumocolor® permanent pen 317, 1 mm, schwarz, Art. 26244009 STAEDTLER® Lumocolor® permanent duo, 0.6 und 1.5 mm, Art. 26797009
- □ 20x STAEDTLER<sup>®</sup> Mars Lumograph<sup>®</sup> 100 Bleistift, 4B, Art. 28450005
- 2x weisse Acrylfarbe (z.B. GERSTAECKER NEO ACRYL, weiss, Art. 48700102)
- $\Box$  10x breiter Pinsel (z.B. JAX® School Serie D Synthetikpinsel, flach, Art. 74809 ff.)
- $\Box$  Mustervorlagen (bei Bedarf zu finden auf der Webseite von Staedtler, Link auf Folgeseite)
- Verschiedene Kürbisse

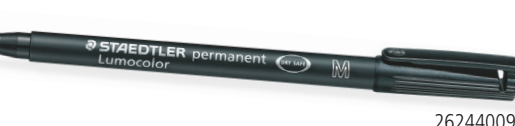

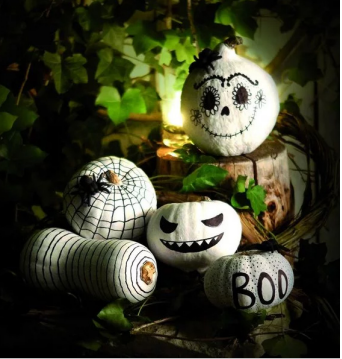

#### **Arbeitsschritte**

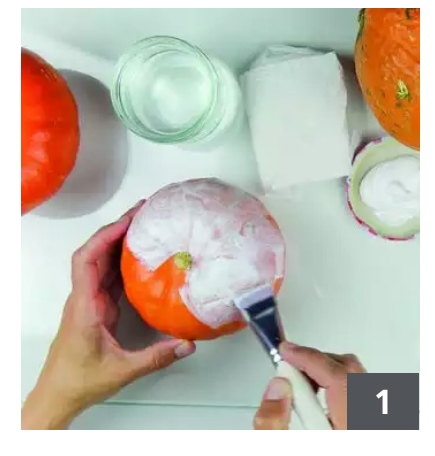

Bevor die Kürbisse weiss grundiert werden, gut abwaschen und trocknen, so hält die Acrylfarbe besser. Mit einem breiten, trockenen Pinsel die obere Hälfte jedes Kürbisses weiss anmalen. Trocknen lassen und anschließend die unteren Hälften anmalen. Nach dem Trocknen überall eine weitere Schicht auftragen. Alles nochmals gut durchtrocknen lassen!

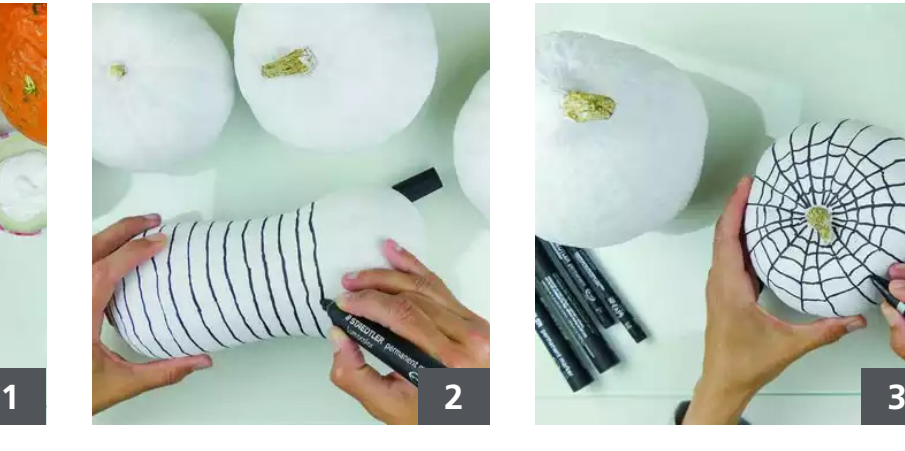

Für ein Ringelmuster den Lumocolor® Marker leicht schräg an der Spitze des Kürbisses aufsetzen und den Kürbis unter dem Stift entlangdrehen, so erhält man eine gleichmässige Spirallinie.

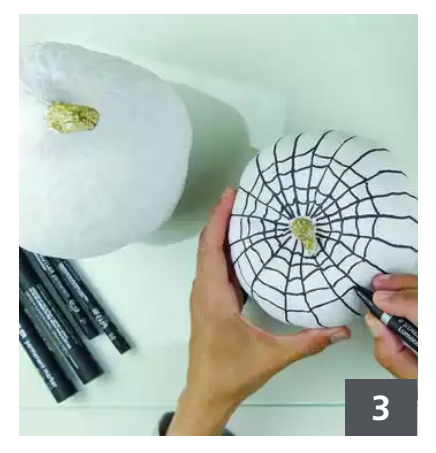

Um ein Spinnennetz zu kreieren, mit dem Lumocolor® Marker senkrecht alle Rippen des Kürbisses nachfahren und ev. noch ein paar Linien dazwischen einfügen. Dann alle senkrechten Linien mit leicht nach oben durchgebogenen Strichen waagerecht miteinander verbinden. Für ein spannendes Muster in den Abständen ruhig etwas variieren. Eine aufgesetzte Spinnenattrappe macht das Muster perfekt.

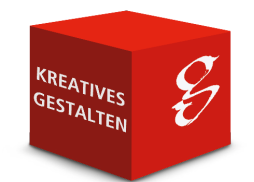

## Gerstaecker<sup>2</sup> **aibt Ideen**

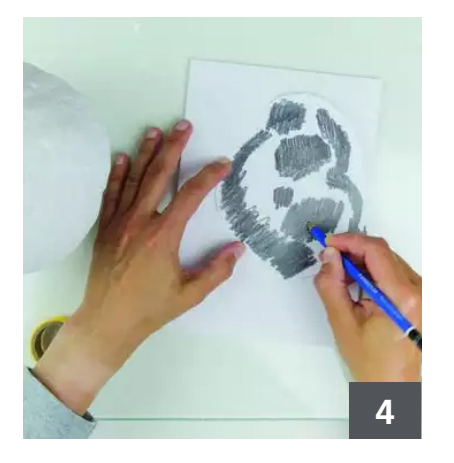

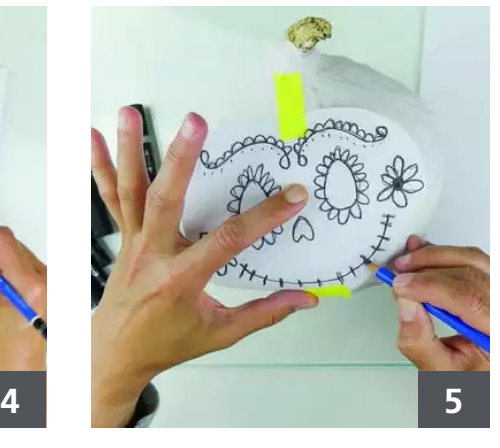

Alle anderen Muster oder Schriftzüge die nicht direkt frei Hand aufgemalt werden sollen, vorher mit dem weichen Bleistift auf dem Kürbis vorzeichnen oder abpausen. Dazu die Vorlage grob ausschneiden und überall, wo auf der Vorderseite Elemente sind, auf der Rückseite großzügig mit dem weichen Bleistift schraffieren und viel Graphit auftragen.

Die Vorlage auf den Kürbis legen und ggf. mit kleinen Washi Tape Streifen gegen verrutschen sichern. Mit dem Bleistift nun alle Elemente der Vorlage durch Nachmalen auf den Kürbis übertragen. Vorlage entfernen.

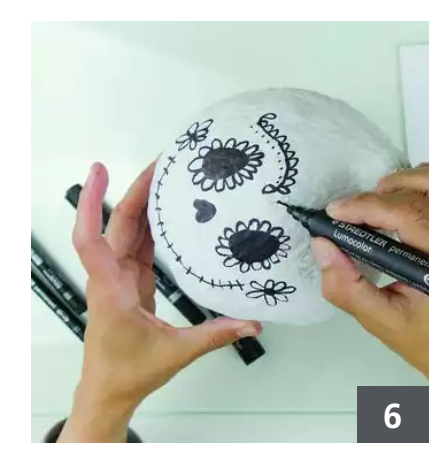

Nun mit dem Lumocolor Marker alle Elemente nachfahren und ausmalen. Dafür eignet sich der Lumocolor Marker mit der dicken Keilspitze am besten.

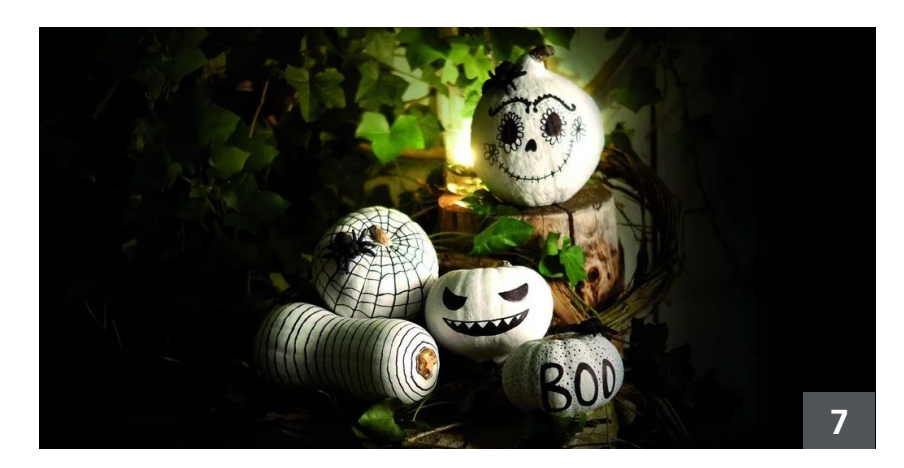

Fertig sind schaurig schöne Dekorationsobjekte!

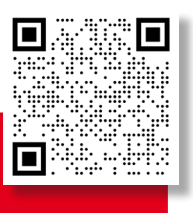

Dieser QR-Code führt Sie direkt zum Video**tutorial von STAEDTLER auf YouTube** 

Anleitung erstellt mit freundlicher Genehmigung von STAEDTLER Mars Deutschland GmbH

#### Quellen

Bildmaterial und schriftliche Anleitung: www.staedtler.com/de/de/entdecken/diy-happy-halloween-kuerbisse/